# **Stosowanie instrukcji warunkowych w języku Python**

**Sytuacja warunkowa** występuje wtedy, gdy wynik lub dalsze działanie zależą od spełnienia (lub niespełnienia) pewnego warunku.

**Algorytm z warunkami** (algorytm z rozgałęzieniami) - algorytm zawierający sytuacje warunkowe.

#### Przykład sytuacji warunkowej:

Czy pada deszcz? Tak – zostaję w domu. Nie – idę na spacer.

Czy jestem głodny? Tak – zjem bułkę. Nie – nie zjem bułki.

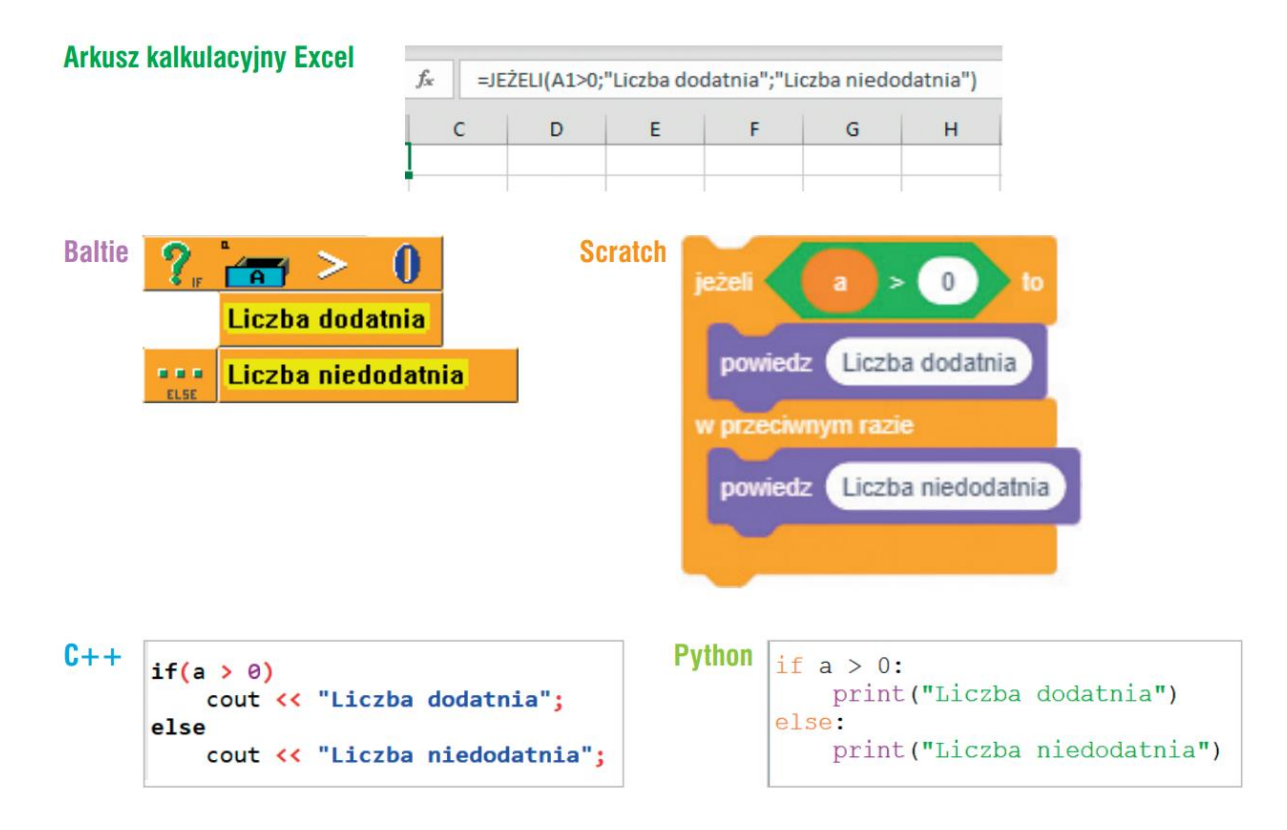

Budowa najprostszej instrukcji warunkowej w języku Python:

**if** *nasz\_warunek*: *Lista\_instrukcji1* **else:** *Lista\_instrukcji2*

Czyli:

Jeśli mamy warunek *nasz\_warunek* i zostanie on spełniony to wykonaj *Lista\_instrukcji1*. Jeśli nie zostanie on spełniony to zrób w przeciwnym razie *Lista\_instrukcji2*.

Bardzo ważne jest zachowanie takiej budowy hierarchicznej (struktury) zapisu.

Decyduje ona o działaniu programu (komputer wie co ma robić w jakiej kolejności) oraz jego czytelności.

Wcięcia to zazwyczaj wciśnięty tab lub przyjęte 4 spacje.

Po warunku if oraz po else zawsze MUSI być dwukropek ":" (!).

Przykład prostego warunku logicznego:

x **>** 0, a **==** 9, liczba **<=** 10, a **!=** 5 (**większe** od 0, **równe** 9, **<=**10, **różne** od 5) Przykład złożonego warunku logicznego: x > -5 **and** x <= 0, x < -5 **or** x > 0 (x > -5 **i musi być** <= 0, x < -5 **lub może być** > 0)

Dla przejrzystości kodu ważne jest aby pomiędzy np. **x** i "=" lub "==" i cyfrą 9 były spacje.

Operatory porównania.

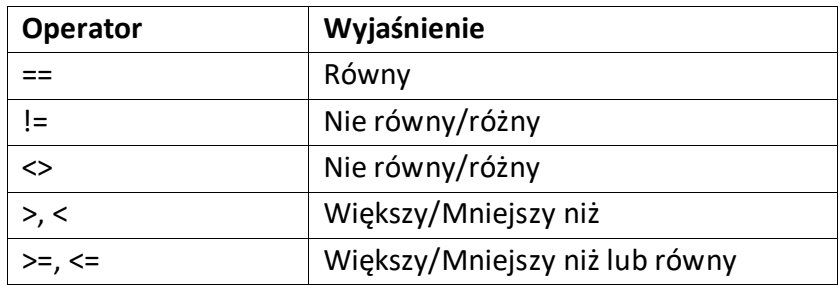

Operatory logiczne.

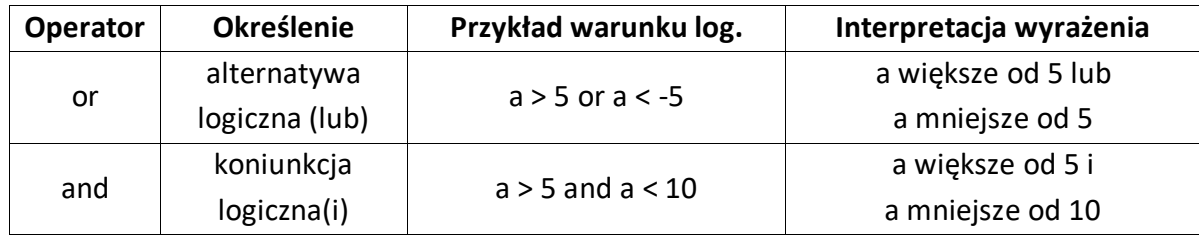

Należy pamiętać, że: operator "==" to operator porównania, operator  $\mu$ =" to operator przypisania.

Przykład warunku logicznego prostego Zadanie: Algorytm obliczania wartości bezwzględnej liczby całkowitej. Dane: dowolna liczba całkowita: x. Wynik: wartość bezwzględna liczby x równa w. Kod:

```
x = int(input("Podaj liczbę x: "))
```

```
if x \succ 0:
   w = xelse:
   W = -Xprint ("Wartość bezwzględna liczby x =", w)
input ("\nAby zakończyć, naciśnij Enter")
```
## **Ćwiczenie 1.**

- 1. Napisz specyfikację zadania i program realizujący algorytm sprawdzania, czy wprowadzona liczba jest dodatnia (>=0) czy niedodatnia (<0).
- 2. Zapisz program w pliku pod nazwą **Liczby1**.

#### **Ćwiczenie 2.**

- 1. Napisz program, który zapyta użytkownika o wiek, a następnie sprawdzi i poinformuje go czy może w tym wieku grać w Wiedźmina. Użytkownik aby grać musi być pełnoletni.
- 2. Zapisz plik pod nazwą **Wiedzmin**.

#### **Ćwiczenie 3.**

- 1. Napisz specyfikację zadania i program realizujący algorytm sprawdzania, czy liczba jest podzielna przez 3. (Wskazówka: Oblicz resztę z dzielenia wprowadzonej liczby przez 3).
- 2. Zapisz program pod nazwą **Podzielna\_przez\_3**

# **Przykład warunku logicznego złożonego.**

Alternatywa logiczna - **or** (lub). Koniunkcja logiczna - **and** (i).

# **Ćwiczenie 4.**

Klasa uczestniczy w lidze klas. Jeśli klasa w ostatnim semestrze uzyskała frekwencję powyżej 94% lub średnią ocen powyżej 4,0, to w nagrodę pojedzie na wycieczkę.

- 1. Napisz program sprawdzający, czy klasa zakwalifikuje się na wycieczkę. Frekwencję i średnią ocen wprowadzaj z klawiatury, a komunikat "nagroda" lub "brak nagrody" wyświetlaj na ekranie.
- 2. Zapisz program w pliku pod nazwą **Wycieczka**.

# **Ćwiczenie 5.**

- 1. Napisz program sprawdzający czy po wpisaniu frekwencji oraz średniej ocen na koniec roku, uczeń otrzyma pasek czy nie.
- 2. Zapisz program pod nazwą **Pasek**

## **Ćwiczenie 6.**

- 1. Napisz program, który odpowiada na pytanie, czy trzy podawane liczby całkowite są ustawione w porządku rosnącym.
- 2. Zapisz program pod nazwą **rosnace**

## **Ćwiczenie 7.**

- 1. Napisz program, który dla zadanych dwóch liczb określi, czy pierwsza jest wielokrotnością drugiej.
- 2. Zapisz program pod nazwą **wielokrotnosc**